# *NanoJava*

David von Oheimb Tobias Nipkow

March 13, 2025

#### **Abstract**

These theories define *NanoJava*, a very small fragment of the programming language Java (with essentially just classes) derived from the one given in [\[1\]](#page-17-0). For *NanoJava*, an operational semantics is given as well as a Hoare logic, which is proved both sound and (relatively) complete. The Hoare logic supports side-effecting expressions and implements a new approach for handling auxiliary variables. A more complex Hoare logic covering a much larger subset of Java is described in [\[3\]](#page-17-1). See also the homepage of project Bali at <https://isabelle.in.tum.de/Bali/> and the conference version of this document [\[2\]](#page-17-2).

### **Contents**

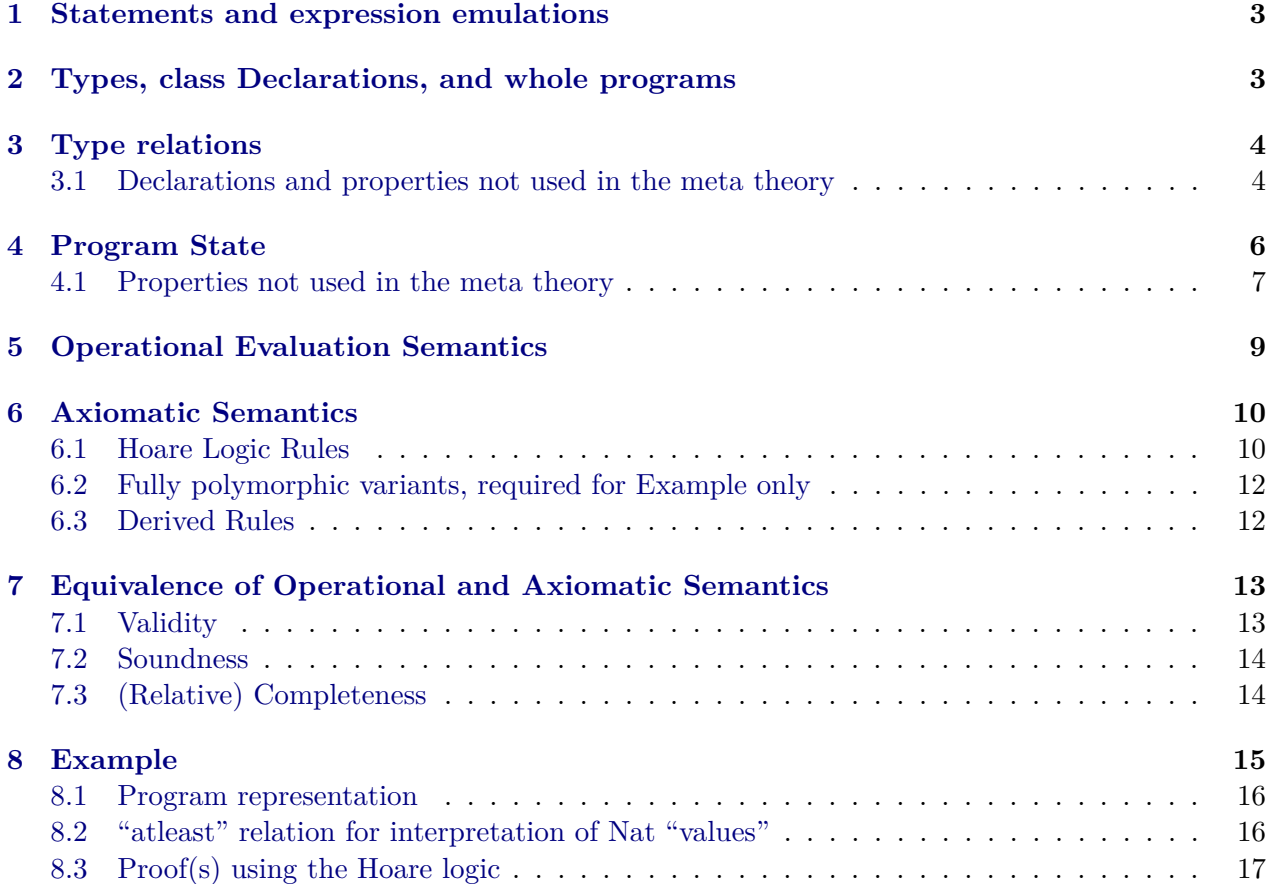

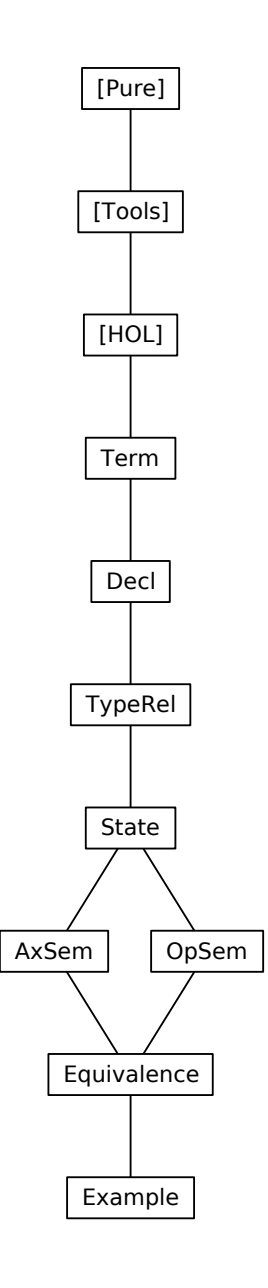

### <span id="page-2-0"></span>**1 Statements and expression emulations**

**theory** Term **imports** Main **begin**

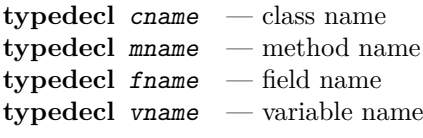

#### **axiomatization**

 $This$  — This pointer  $Par$  — method parameter Res :: vname — method result — Inequality axioms are not required for the meta theory.

```
datatype stmt
                            - empty statement
  | Comp stmt stmt \langle \langle , ; \rangle \rangle [91,90 ] 90)
```

```
| Cond expr stmt stmt (‹If '(_') _ Else _› [ 3,91,91] 91)
  | Loop vname stmt (‹While '(_') _› [ 3,91 ] 91)
  | LAss vname expr (\langle \rangle := \rangle [99, 95] 94) — local assignment
  | FAss expr fname expr (\langle \dots \rangle) ==_> [95,99,95] 94) — field assignment
  | Meth "cname \times mname" - virtual method
  | Impl "cname \times mname" — method implementation
and expr
  = NewC cname (\langlenew  \rangle [ 99] 95) — object creation
  | Cast cname expr — type cast
  | LAcc vname — local access
  | FAcc expr fname \langle \cdot \rangle | \langle 95, 99 \rangle 95) — field access
  | Call cname expr mname expr
                     (\langle \{\_ \}, \_ \cdot \_ \prime \langle \_ \rangle \rangle [99,95,99,95] 95) — method call
```
**end**

## <span id="page-2-1"></span>**2 Types, class Declarations, and whole programs**

**theory** Decl **imports** Term **begin**

```
datatype ty
  = NT — null type
  \int Class cname — class type
Field declaration
type_synonym fdecl
        = "fname \times ty"
record methd
        = par :: tyres :: ty
          1c1 :: "(vname \times tv) list"bdy :: stmt
Method declaration
type_synonym mdecl
        = "mname \times methd"
```
**record** "class"

```
= super :: cname
           flds ::"fdecl list"
           methods ::"mdecl list"
Class declaration
type_synonym cdecl
         = "cname \times class"
type_synonym prog
         = "cdecl list"
translations
  (type) "fdecl" \leftarrow (type) "fname \times ty"
  (type) "mdecl" \leftarrow (type) "mname \times ty \times ty \times stmt"
  (type) "class" \leftarrow (type) "cname \times fdecl list \times mdecl list"
  (type) "cdecl" \leftarrow (type) "cname \times class"
  (type) "prog " \leftarrow (type) "cdecl list"
axiomatization
  Prog : : \text{prog} \longrightarrow \text{program as a global value}and
  Object : cname — name of root class
definition "class" :: "cname \rightarrow class" where
 "class \equiv map_of Prog"
definition is_class :: "cname => bool" where
 "is_class C \equiv class C \neq None"
lemma finite_is_class: "finite {C. is_class C}"
\langle proof \rangleend
```
# <span id="page-3-0"></span>**3 Type relations**

**theory** TypeRel **imports** Decl **begin** Direct subclass relation definition subcls1 :: "(cname × cname) set" **where** "subcls1  $\equiv$  {(C,D). C $\neq$ Object  $\wedge$  ( $\exists$  c. class C = Some c  $\wedge$  super c=D)}" **abbreviation** subcls1\_syntax :: "[cname, cname] => bool"  $(\langle \angle \prec C1 \rangle$  [71,71] 70) where " $C \prec C1$  D ==  $(C, D) \in \text{subcls1}$ " **abbreviation** subcls\_syntax :: "[cname, cname] => bool"  $(\langle \leq \preceq C \geq \mod 777777]$  70) where " $C \preceq C D \equiv (C,D) \in \text{subcls1*}$ "

### <span id="page-3-1"></span>**3.1 Declarations and properties not used in the meta theory**

Widening, viz. method invocation conversion

**inductive**

widen :: "ty => ty => bool"  $($   $\leq$   $\leq$   $\geq$  [71,71] 70) **where** refl [intro!, simp]: " $T \preceq T$ " | subcls: " $C \preceq C$  D  $\implies$  Class C  $\preceq$  Class D" | null [intro!]: "NT  $\preceq$  R" **lemma** subcls1D:  $C \prec C1D \implies C \neq 0$ bject  $\wedge$  ( $\exists$  c. class  $C =$  Some c  $\wedge$  super c=D)"  $\langle proof \rangle$ **lemma** subcls1I: "[class  $C = Some \text{ m}$ ; super  $m = D$ ;  $C \neq Object \implies C \lt C1D$ "  $\langle proof \rangle$ **lemma** subcls1\_def2:  $"subcls1 =$ (SIGMA C: {C. is\_class C} . {D. C $\neq$ Object  $\wedge$  super (the (class C)) = D})"  $\langle proof \rangle$ **lemma** finite\_subcls1: "finite subcls1"  $\langle proof \rangle$ **definition** ws\_prog :: "bool" **where**  $"ws\_prog \equiv \forall (C, c) \in set Prop. C \neq Object \rightarrow$ is\_class (super c)  $\wedge$  (super c, C) $\notin$ subcls1<sup>+</sup>" lemma ws\_progD: "[class  $C = Some$  c;  $C \neq 0$ bject; ws\_prog]  $\implies$ is\_class (super c)  $\wedge$  (super c, C) $\notin$  subcls1<sup>+</sup>"  $\langle proof \rangle$ lemma subcls1\_irrefl\_lemma1: "ws\_prog  $\implies$  subcls1<sup>-1</sup> ∩ subcls1<sup>+</sup> = {}"  $\langle proof \rangle$  ${\rm lemma\,\,\,irrefl\_trancll':\,\, "r^{-1} \,\cap \, r^+ \,=\, \{\}} \implies \forall\, {\rm x.} \,\,\, {\rm (x, \,\,\, x)} \,\notin\, r^+ \, \textrm{''}$  $\langle proof \rangle$ **lemmas** subcls1\_irrefl\_lemma2 = subcls1\_irrefl\_lemma1 [THEN irrefl\_tranclI'] **lemma** subcls1\_irrefl: " $[(x, y) \in \text{subcls1}; ws\_prog]] \implies x \neq y$ "  $\langle proof \rangle$ **lemmas** subcls1\_acyclic = subcls1\_irrefl\_lemma2 [THEN acyclicI] **lemma** wf\_subcls1: "ws\_prog  $\implies$  wf (subcls1<sup>-1</sup>)"  $\langle proof \rangle$ **definition** class\_rec :: "cname  $\Rightarrow$  (class  $\Rightarrow$  ('a  $\times$  'b) list)  $\Rightarrow$  ('a  $\rightarrow$  'b)" **where** "class rec  $\equiv$  wfrec (subcls1<sup>-1</sup>) ( $\lambda$ rec C f. case class C of None  $\Rightarrow$  undefined | Some  $m \Rightarrow$  (if  $C = 0$ bject then Map.empty else rec (super m) f) ++ map of (f m))" lemma class\_rec: " $\llbracket$ class  $C = Some$  m; ws\_prog $\llbracket$   $\implies$ class rec C f = (if C = Object then Map.empty else class rec (super m) f) ++ map\_of  $(f m)$ "  $\langle proof \rangle$ **definition** "method" :: "cname  $\Rightarrow$  (mname  $\rightarrow$  methd)" where "method  $C \equiv \text{class\_rec } C$  methods"

```
lemma method_rec: "\llbracket \text{class } C = \text{Some } m; \text{ws\_prog} \rrbracket \impliesmethod C = (if C=Object then Map.empty else method (super m)) ++ map_of (methods m)"
\langle proof \rangledefinition field :: "cname => (fname \rightarrow ty)" where
   "field C \equiv class rec C flds"
lemma flds_rec: "\llbracketclass C = Some m; ws_prog\rrbracket \impliesfield C = (if C=Object then Map.empty else field (super m)) ++ map_of (flds m)''
```

```
\langle proof \rangle
```
**end**

# <span id="page-5-0"></span>**4 Program State**

```
theory State imports TypeRel begin
definition body :: "cname \times mname \Rightarrow stmt" where
 "body \equiv \lambda(C,m). bdy (the (method C m))"
Locations, i.e. abstract references to objects
typedecl loc
datatype val
  = Null \frac{1}{2} — null reference
  | Addr loc — address, i.e. location of object
type_synonym fields
         = "(fname \rightarrow val)"
type_synonym
         obj = "cname \times fields"translations
  (type) "fields" \leftarrow (type) "fname => val option"
  (type) "obj" \leftarrow (type) "cname \times fields"
definition init_vars :: "('a \rightarrow 'b) => ('a \rightarrow val)" where
 "init_vars m == map\_option (\lambda T. Null) o m"private:
type_synonym heap = "loc \rightarrow obj"
type\_symonym locals = "vname \rightarrow val"
private:
record state
         = heap :: heap
           locals :: locals
translations
  (type) "heap" \leftarrow (type) "loc => obj option"
  (type) "locals" \leftarrow (type) "vname => val option"
  (type) "state" \leftarrow (type) "(|heap :: heap, locals :: locals|)"
definition del_locs :: "state => state" where
 "del_locs s \equiv s (| locals := Map.empty |)"
definition init locs :: "cname => mname => state => state" where
```
"init\_locs  $C \t{m} s \t{m} s$  (| locals := locals s ++  $init\_vars$  (map\_of (lcl (the (method  $C$  m)))) |)" The first parameter of set\_locs is of type state rather than locals in order to keep locals private. **definition** set\_locs :: "state => state => state" **where** "set\_locs s  $s' \equiv s'$  (| locals := locals s |)" **definition** get\_local :: "state => vname => val" (‹\_<\_>› [99,0] 99) **where** "get\_local s  $x \equiv$  the (locals s x)" — local function: **definition** get\_obj :: "state => loc => obj" **where** "get\_obj s  $a \equiv$  the (heap s a)" **definition** obj\_class :: "state => loc => cname" **where** "obj\_class s a  $\equiv$  fst (get\_obj s a)" **definition** get\_field :: "state => loc => fname => val" **where** "get field s a f  $\equiv$  the (snd (get obj s a) f)" — local function: **definition** hupd :: "loc => obj => state => state"  $(\langle h u p d'(\neg \rightarrow \rangle) \setminus [10, 10]$  1000) where "hupd a obj  $s \equiv s$  (| heap := ((heap s)(a $\rightarrow$ obj))|)" **definition** lupd :: "vname => val => state => state"  $\langle \text{lupd'}(\_\rightarrow \_\rangle) \rangle$  [10,10] 1000) where "lupd x v s  $\equiv$  s (| locals := ((locals s)(x $\mapsto$ v ))|)" **definition** new\_obj :: "loc => cname => state => state" **where** "new\_obj a  $C \equiv \text{hupd}(a \mapsto (C,init\_vars \text{ (field } C)))$ " **definition**  $upd_obj$  :: "loc => fname => val => state => state" where "upd\_obj a f v s = let  $(C, fs)$  = the (heap s a) in hupd(a $\rightarrow$ (C,fs(f $\rightarrow$ v))) s" **definition** new\_Addr :: "state => val" **where** "new\_Addr s == SOME v.  $(\exists a. v = Addr a \land (heap s) a = None)$  | v = Null" **4.1 Properties not used in the meta theory**

<span id="page-6-0"></span>**lemma** locals upd id [simp]: "s( $|locals :=$  locals s) = s"  $\langle proof \rangle$ lemma lupd\_get\_local\_same [simp]: "lupd( $x \mapsto y$ )  $s \le x$ > = v"  $\langle proof \rangle$ lemma lupd\_get\_local\_other [simp]: " $x \neq y \implies \text{lupd}(x \mapsto v)$  s<y> = s<y>"  $\langle proof \rangle$ **lemma** get\_field\_lupd [simp]: "get\_field (lupd( $x \mapsto y$ ) s) a f = get\_field s a f"  $\langle proof \rangle$ **lemma** get\_field\_set\_locs [simp]: "get\_field (set\_locs l s) a f = get\_field s a f"  $\langle proof \rangle$ **lemma** get\_field\_del\_locs [simp]: "get field (del locs s) a  $f = get$  field s a  $f''$  $\langle proof \rangle$ 

 $l$ emma new\_obj\_get\_local [simp]: "new\_obj a  $C$  s  $\langle x \rangle$  = s $\langle x \rangle$ "  $\langle proof \rangle$ lemma heap\_lupd [simp]: "heap  $(lupd(x \mapsto y) s) = heap s"$  $\langle proof \rangle$ lemma heap\_hupd\_same [simp]: "heap  $(hupd(a \rightarrow obj) s) a = Some obj"$  $\langle proof \rangle$ **lemma** heap\_hupd\_other [simp]: "aa  $\neq$  a  $\implies$  heap (hupd(aa $\rightarrow$ obj) s) a = heap s a"  $\langle proof \rangle$ **lemma** hupd hupd  $[simp]$ : "hupd(a $\mapsto$ obj) (hupd(a $\mapsto$ obj') s) = hupd(a $\mapsto$ obj) s"  $\langle proof \rangle$ **lemma** heap\_del\_locs [simp]: "heap (del\_locs s) = heap s"  $\langle proof \rangle$ **lemma** heap\_set\_locs [simp]: "heap (set\_locs l s) = heap s"  $\langle proof \rangle$ **lemma** hupd\_lupd [simp]: "hupd(a $\rightarrow$ obj) (lupd(x $\rightarrow$ y) s) = lupd(x $\rightarrow$ y) (hupd(a $\rightarrow$ obj) s)"  $\langle proof \rangle$ **lemma** hupd\_del\_locs [simp]: "hupd(a $\rightarrow$ obj) (del\_locs s) = del\_locs (hupd(a $\rightarrow$ obj) s)"  $\langle proof \rangle$ **lemma** new\_obj\_lupd [simp]: "new\_obj a C (lupd( $x \mapsto y$ ) s) = lupd( $x \mapsto y$ ) (new\_obj a C s)"  $\langle proof \rangle$ **lemma** new\_obj\_del\_locs [simp]: "new obj a C (del locs s) = del locs (new obj a C s)"  $\langle proof \rangle$ **lemma** upd\_obj\_lupd [simp]: "upd\_obj a f v  $(lupd(x \rightarrow y) s) = lupd(x \rightarrow y) (upd_obj a f v s)$ "  $\langle proof \rangle$ **lemma** upd\_obj\_del\_locs [simp]: "upd\_obj a f v  $(dd_$  (del\_locs s) = del\_locs  $(upd_$ obj a f v s)"  $\langle proof \rangle$ **lemma** get\_field\_hupd\_same [simp]: "get\_field (hupd(a $\mapsto$ (C, fs)) s) a = the  $\circ$  fs"  $\langle proof \rangle$ **lemma** get\_field\_hupd\_other [simp]: "aa  $\neq$  a  $\implies$  get field (hupd(aa $\mapsto$ obj) s) a = get field s a"  $\langle proof \rangle$ **lemma** new\_AddrD: "new Addr s = v  $\implies$  ( $\exists$  a. v = Addr a  $\land$  heap s a = None) | v = Null"  $\langle proof \rangle$ 

**end**

### <span id="page-8-0"></span>**5 Operational Evaluation Semantics**

**theory** OpSem **imports** State **begin**

```
inductive
  exec :: "[state,stmt, nat,state] => bool" (
---\rightarrow \_ (98, 90, 65, 98] 89)
  and eval :: "[state,expr,val,nat,state] => bool" (where
  Skip: " s -Skip-n \rightarrow s"
| Comp: "[| s0 -c1-n \rightarrow s1; s1 -c2-n \rightarrow s2 |] ==>
                s0 -c1;; c2-n \rightarrow s2"
| Cond: "[| s0 -e\rightarrowv-n\rightarrow s1; s1 -(if v\neqNull then c1 else c2)-n\rightarrow s2 |] ==>
               s0 -If(e) c1 Else c2-n\rightarrow s2"
1 LoopF: "s0<x> = Null == >s0 -While(x) c-n \rightarrow s0"
| LoopT:"[| s0<x> \neq Null; s0 -c-n \rightarrow s1; s1 -While(x) c-n \rightarrow s2 |] ==>
               s0 -While(x) c-n \rightarrow s2''| LAcc: " s -LAcc x \rightarrow s \langle x \rangle - n \rightarrow s"
| LAss: " s -e\rightarrow v-n \rightarrow s' ==s -x:==e-n \rightarrow lupd(x\leftrightarrowv) s'"
| FAcc: " s -e>Addr a-n\rightarrow s' ==>
               s -e..f\succget_field s' a f-n\rightarrow s'"
| FAss: "[| s0 -e1\succAddr a-n\rightarrow s1; s1 -e2\succv-n\rightarrow s2 |] ==>
               s0 -e1..f:==e2-n \rightarrow upd_obj a f v s2"
| NewC: " new_Addr s = Addr a =>s -new C \rightarrow Addr a-n\rightarrow new_obj a C s"
| Cast: "[| s -e \rightarrow v - n \rightarrow s';
               case v of Null => True | Addr a => obj_class s' a \preceqC C |] ==>
               s -Cast C e\succ v-n\rightarrow s'"
| Call: "[| s0 -e1\succ a-n \rightarrow s1; s1 -e2\succ p-n \rightarrow s2;
               lupd(This\rightarrowa)(lupd(Par\rightarrowp)(del_locs s2)) -Meth (C,m)-n\rightarrow s3
      |] ==> s0 -{C}e1..m(e2) > s3 <Res > -n \rightarrow set_locs s2 s3"
| Meth: "[| s<This> = Addr a; D = obj\_class s a; D \preceq C C;init_locs D m s -Impl (D,m)-n \rightarrow s' |] ==>
               s -Meth (C,m)-n \rightarrow s'"
| Impl: " s -body Cm- n \rightarrow s' == >s -Impl Cm-Suc n \rightarrow s'"
inductive_cases exec_elim_cases':
                                             "s -Skip -n \rightarrow t""s -c1;; c2 \qquad \qquad -n \rightarrow t""s -If(e) c1 Else c2-n\rightarrow t"<br>"s -While(x) c -n\rightarrow t"
                                             "s -While(x) c -n→ t"<br>"s -x:==e -n→ t"
                                             "s -x: ==e"s -e1..f: == e2 \qquad \qquad -n \rightarrow t"inductive cases Meth elim cases: "s -Meth Cm -n \rightarrow t"
```

```
inductive\_cases Impl\_elim\_cases: "s -Impl Cm \longrightarrow t"
lemmas exec_elim_cases = exec_elim_cases' Meth_elim_cases Impl_elim_cases
inductive_cases eval_elim_cases:
                                                 "s -new C \vightharpoonup v-n \rightarrow t"
                                                 "s -Cast C e \varkappa-v-n \rightarrow t"
                                                 "s -LAcc x \succ v-n \rightarrow t""s -e..f \succ v-n \rightarrow t""s - {C}e1 ... m(e2) \rightarrow v-n \rightarrow t"lemma exec_eval_mono [rule_format]:
   \sqrt[m]{s} -c -n \rightarrow t \rightarrow (\forall m. n \leq m \rightarrow s -c -m \rightarrow t)) \land(s -e \rightarrow v-n \rightarrow t \rightarrow (\forall m. n \leq m \rightarrow s -e \rightarrow v-m \rightarrow t))"
\langle proof \ranglelemmas exec mono = exec eval mono [THEN conjunct1, rule format]
lemmas eval_mono = exec_eval_mono [THEN conjunct2, rule_format]
lemma exec exec max: "[s1 -c1- n1 \rightarrow t1 : s2 -c2- n2\rightarrow t2] \Rightarrows1 -c1-max n1 n2\rightarrow t1 \land s2 -c2-max n1 n2\rightarrow t2"
\langle proof \ranglelemma eval_exec_max: "[s1 -c- n1 \rightarrow t1; s2 -e\succ v- n2\rightarrow t2] \Rightarrows1 -c-max n1 n2\rightarrow t1 \land s2 -e\succv-max n1 n2\rightarrow t2"
\langle proof \ranglelemma eval_eval_max: "[s1 -e1>v1- n1 \rightarrow t1; s2 -e2>v2- n2\rightarrow t2] \Rightarrows1 -e1\succ v1-max n1 n2\rightarrow t1 \land s2 -e2\succ v2-max n1 n2\rightarrow t2"
\langle proof \ranglelemma eval_eval_exec_max:
 \sqrt[m]{s1 - e1} \rightarrow \sqrt{t1 - e1} \rightarrow t1; s2 - e2 \rightarrow \sqrt{t2 - e1} \rightarrow t2; s3 - c - e1 \rightarrow t3s1 -e1≻v1-max (max n1 n2) n3\rightarrow t1 \lands2 -e2\succ v2-max (max n1 n2) n3\rightarrow t2 \lands3 -c -max (max n1 n2) n3 \rightarrow t3"
\langle proof \ranglelemma Impl_body_eq: "(\lambda t. \exists n. Z -Impl M-n\rightarrow t) = (\lambda t. \exists n. Z -body M-n\rightarrow t)"
\langle proof \rangle
```
**end**

### <span id="page-9-0"></span>**6 Axiomatic Semantics**

**theory** AxSem **imports** State **begin**

```
type_synonym assn = "state => bool"
type\_symonym vassn = "val => assn"
type\_symonym triple = "assn \times stmt \times assn"
type\_symonym etriple = "assn \times expr \times vassn"
translations
  (type) "assn" \leftarrow (type) "state => bool"
  (type) "vassn" \leftarrow (type) "val => assn"
  (type) "triple" \leftarrow (type) "assn \times stmt \times assn"
  (type) "etriple" \leftarrow (type) "assn \times expr \times vassn"
```
#### <span id="page-9-1"></span>**6.1 Hoare Logic Rules**

```
inductive
 hoare :: "[triple set, triple set] => bool" (\langle \_ \ \vert \vdash / \_ \ \rangle [61, 61] 60)
```
and ehoare :: "[triple set, etriple] => bool"  $(\langle \_ \ \vert \vdash_e / \ ]$  [61, 61] 60) **and** hoare1 :: "[triple set, assn,stmt,assn] => bool"  $(\langle \_ \rangle \vdash / (\{(1\_)}\}/ (\_ ) / \{(1\_)}\})$  [61, 3, 90, 3] 60) **and** ehoare1 :: "[triple set, assn,expr,vassn]=> bool"  $(\langle \_ \ \rangle_{e}/ ( \{(1_{})\}/ ( \_ )/ ( \{(1_{})\}) \rangle$  [61, 3, 90, 3] 60) **where** "A  $\vdash$  {P}c{Q}  $\equiv$  A  $\mid$  + {(P, c, Q)}" | "A  $\vdash_e$  {P}e{Q}  $\equiv$  A  $\vdash_e$  (P,e,Q)" | Skip:  $'A$   $\vdash$  {P} Skip {P}" | Comp: "[|  $A \vdash \{P\}$  c1  $\{Q\}$ ;  $A \vdash \{Q\}$  c2  $\{R\}$  |] ==>  $A \vdash \{P\}$  c1;;c2  $\{R\}$ " | Cond: "[|  $A \vdash_e \{P\}$  e  $\{Q\};$  $\forall v. A \vdash \{Q \ v\}$  (if  $v \neq Null$  then c1 else c2)  $\{R\}$  |] ==>  $A \vdash \{P\}$  If(e) c1 Else c2  $\{R\}$ " | Loop: "A  $\vdash$  { $\lambda$ s. P s  $\land$  s  $\langle x \rangle \neq$  Null} c {P} ==>  $A \vdash \{P\}$  While(x) c { $\lambda s$ . P s  $\wedge$  s $\langle x \rangle$  = Null}" | LAcc: "A  $\vdash_e$  { $\lambda$ s. P (s<x>) s} LAcc x {P}" | LAss: "A  $\vdash_e$  {P} e { $\lambda v$  s. Q (lupd( $x \mapsto v$ ) s)} ==>  $A \vdash \{P\}$  x:==e  $\{Q\}''$ | FAcc: "A  $\vdash_e$  {P} e { $\lambda v$  s.  $\forall$  a. v=Addr a --> Q (get\_field s a f) s} ==>  $A \vdash_e \{P\}$  e..f  $\{Q\}$ " | FAss: "[| A  $\vdash_e$  {P} e1 { $\lambda v$  s.  $\forall$  a. v=Addr a --> Q a s};  $\forall a. A \vdash_{e} \{Q a\} e2 \{\lambda v s. R (upd_obj a f v s)\} |]=\Rightarrow$  $A \vdash \{P\} \text{ e1...} f :==e2 \{R\}''$ | NewC: "A  $\vdash_e$  { $\lambda$ s.  $\forall$ a. new\_Addr s = Addr a --> P (Addr a) (new\_obj a C s)} new C {P}" | Cast: "A  $\vdash_e$  {P} e { $\lambda v$  s. (case v of Null => True | Addr a => obj\_class s a  $\preceq$ C C) --> Q v s} ==>  $A \vdash_{e} \{P\}$  Cast C e  $\{Q\}''$ | Call: "[| A  $\vdash_e$  {P} e1 {Q};  $\forall$  a. A  $\vdash_e$  {Q a} e2 {R a};  $\forall$  a p 1s.  $A \vdash \{\lambda s'. \exists s. \; R \; a \; p \; s \; \wedge \; ls = s \; \wedge \;$  $s' = \text{lupd}(\text{This} \rightarrow a)(\text{lupd}(\text{Par} \rightarrow p)(\text{del\_locs } s))$ Meth  $(C,m)$  { $\lambda s. S$  (s<Res>) (set\_locs ls s)} |] ==>  $A \vdash_e \{P\} \{C\}e1 \ldots m(e2) \{S\}''$ | Meth: "∀D. A  $\vdash$  { $\lambda$ s'. ∃s a. s<This> = Addr a  $\wedge$  D = obj\_class s a  $\wedge$  D  $\preceq$ C C  $\wedge$  $P \simeq \wedge s' = init\_locs \; D \; m \; s$ Impl  $(D,m)$   $\{Q\}$  ==>  $A \vdash \{P\}$  Meth  $(C,m)$   $\{Q\}$ "  $-$  ∪ Z instead of  $\forall$  Z in the conclusion and Z restricted to type state due to limitations of the inductive package | Impl: " $\forall$  Z::state. A $\cup$  ( $\bigcup$  Z. ( $\lambda$ Cm. (P Z Cm, Impl Cm, Q Z Cm))'Ms) | $\vdash$  $(\lambda Cm. (P Z Cm, body Cm, Q Z Cm))$ 'Ms ==>  $A \mid \vdash (\lambda C \text{m.} (P Z C \text{m.} \text{Impl } C \text{m.} Q Z C \text{m}))$ 'Ms"

— structural rules

| Asm: "  $a \in A \implies A \mid \vdash \{a\}$ "  $|$  ConjI: "  $\forall c \in C$ . A  $| \vdash \{c\} \implies A | \vdash C$ " | ConjE: "[|A | | C; c  $\in$  C |] ==> A | | {c}" — Z restricted to type state due to limitations of the inductive package | Conseq:"[|  $\forall$  Z::state.  $A \vdash \{P' \; Z\} \subset \{Q' \; Z\};$  $\forall s$  t.  $(\forall Z. P' Z s → Q' Z t)$  -->  $(P s → Q t)$  |] ==>  $A \vdash \{P\} \subset \{Q\}$ " — Z restricted to type state due to limitations of the inductive package | eConseq:"[|  $\forall$  Z::state. A  $\vdash_e$  {P' Z} e {Q' Z};  $\forall s \ v \ t. \ (\forall Z. P' Z s \ \dashrightarrow Q' Z v t) \ \dashrightarrow (P s \ \dashrightarrow Q v t)$   $|]$  ==>  $A \vdash_e \{P\}$  e  $\{Q\}$ "

#### <span id="page-11-0"></span>**6.2 Fully polymorphic variants, required for Example only**

**axiomatization where** Conseq:"[ $|\forall z$ .  $A$   $\vdash$  { $P'$   $Z$ } c { $Q'$   $Z$ };  $\forall s$  t.  $(\forall Z. P' Z s --> Q' Z t) --> (P s --> Q t) |J ==>$  $A \vdash \{P\} \subset \{Q\}$ "

**axiomatization where** eConseq:"[|  $\forall$  Z. A  $\vdash_e$  {P' Z} e {Q' Z};  $\forall s \ v \ t.$  ( $\forall Z.$  P' Z s --> Q' Z v t) --> (P s --> Q v t) |] ==>  $A \vdash_e \{P\}$  e  $\{Q\}$ "

**axiomatization where**  $Impl: " \forall Z. A \cup (\bigcup Z. (\lambda C \text{m.} (P Z C \text{m.} Impl C \text{m.} Q Z C \text{m}))' M s)$  $(\lambda C_m.$  (P Z Cm, body Cm, Q Z Cm))'Ms ==>  $A \mid \vdash (\lambda Cm. (P Z Cm, Impl Cm, Q Z Cm))$ 'Ms"

#### <span id="page-11-1"></span>**6.3 Derived Rules**

**lemma** Conseq1: " $[A \vdash \{P'\} \subset \{Q\}; \forall s. P s \rightarrow P' s \Rightarrow A \vdash \{P\} \subset \{Q\}''$  $\langle proof \rangle$ **lemma** Conseq2: "[A  $\vdash$  {P} c {Q'};  $\forall$  t. Q' t → Q t]  $\Rightarrow$  A  $\vdash$  {P} c {Q}"  $\langle proof \rangle$ **lemma** eConseq1: "[A  $\vdash_e$  {P'} e {Q};  $\forall s. P s \rightarrow P' s$ ]  $\implies$  A  $\vdash_e$  {P} e {Q}"  $\langle proof \rangle$ **lemma** eConseq2: "[ $A \vdash_e \{P\}$  e  $\{Q'\}; \forall v$  t.  $Q' v$  t  $\longrightarrow Q v$  t]  $\implies A \vdash_e \{P\}$  e  $\{Q\}''$  $\langle proof \rangle$ **lemma** Weaken: "[ $A \Vdash C$ ';  $C \subseteq C'$ ]  $\implies$   $A \Vdash C''$  $\langle proof \rangle$ **lemma** Thin\_lemma:  $" (A' \mid \vdash \mid C \longrightarrow (\forall A. A' \subseteq A \longrightarrow A \mid \vdash \mid C \longrightarrow) ) \wedge$  $(A' \vdash_{e} \{P\} \in \{Q\} \longrightarrow (\forall A. A' \subseteq A \longrightarrow A \vdash_{e} \{P\} \in \{Q\})$ "  $\langle proof \rangle$ **lemma** cThin: " $[A' \mid \vdash C; A' \subseteq A] \implies A \mid \vdash C"$  $\langle proof \rangle$ lemma eThin: " $[A' \vdash_e \{P\} \neq \{Q\}; A' \subseteq A] \implies A \vdash_e \{P\} \neq \{Q\}$ "

 $\langle proof \rangle$ 

```
{\bf lemma} Union: "A \Vdash (\bigcup Z. C Z) = (\forall Z. A \Vdash C Z)"
\langle proof \ranglelemma Impl1':
       \mathbb{U} \left[ \forall Z : \text{state. } A \cup \left( \bigcup Z. \right. \left( \lambda \mathbb{C} \mathbb{m}. \right. \left( P Z \mathbb{C} \mathbb{m}, \mathbb{I} \mathbb{m} \right) \mathbb{C} \mathbb{m}, Q Z \mathbb{C} \mathbb{m} \right) \right) \cap A(\lambda Cm. (P Z Cm, body Cm, Q Z Cm))'Ms;
        \mathsf{Cm} \in \mathsf{Ms} \impliesA \leftarrow \{P \mid Z \subseteq P\} Impl Cm \{Q \mid Z \subseteq P\}"
\langle proof \ranglelemmas Impl1 = AxSem.Impl [of _ _ _ "{Cm}", simplified] for Cm
end
```
# <span id="page-12-0"></span>**7 Equivalence of Operational and Axiomatic Semantics**

**theory** Equivalence **imports** OpSem AxSem **begin**

### <span id="page-12-1"></span>**7.1 Validity**

**definition** valid :: "[assn,stmt, assn] => bool"  $\langle\leftarrow \{(1_\cdot)\}\rangle$  (\)  $\{(1_\cdot)\}\rangle$  [3,90,3] 60) where  $" \models \{P\} \subset \{Q\} \equiv \forall s \quad t. \; P \; s \dashrightarrow (\exists n. \; s \dashrightarrow -n \rightarrow t) \dashrightarrow Q$ **definition** evalid :: "[assn,expr,vassn] => bool"  $(\leq_{e} \{(1_{e})\}/(1_{e})\)$   $\{(1_{e})\}$  [3,90,3] 60) where  $E_{e}$  {P} e {Q}  $\equiv \forall s \text{ } v \text{ } t$ . P s --> ( $\exists n$ . s -e $\succ v$ - $n \rightarrow t$ ) --> Q v t" **definition** nvalid :: "[nat, triple  $\int$  => bool" (< $\models$  :  $\Rightarrow$  [61,61] 60) where " $|=n$ :  $t \equiv$  let  $(P, c, Q) = t$  in  $\forall s$  t.  $s$  -c  $-n \rightarrow t$  -->  $P$  s -->  $Q$  t" **definition** envalid :: "[nat,etriple  $\int$  => bool" ( $\left\langle \models_{-} :_{e} \right\rangle$  [61,61] 60) where  $"=n:_{e} t \equiv$  let  $(P,e,Q) = t$  in  $\forall s \vee t$ .  $s -e \succ v-n \rightarrow t$  -->  $P$   $s$  -->  $Q \vee t"$ **definition** nvalids :: "[nat, triple set] => bool"  $\langle \cdot |$  = : > [61,61] 60) where  $''/|n: T \equiv \forall t \in T. |n: t"$ **definition** cnvalids :: "[triple set,triple set] => bool" (<  $||=$ / > [61,61] 60) where "A  $|\vDash$   $C \equiv \forall n$ .  $|\vDash n$ : A -->  $|\vDash n$ : C" **definition** cenvalid :: "[triple set,etriple  $\int$  => bool" (<  $\left| \left| \left| \frac{e}{e} \right| \right| \right|$  => [61,61] 60) where "A  $|_{\leftarrow e}$   $t \equiv \forall n$ .  $|_{\leftarrow n}$ : A -->  $\leftarrow n$ :  $t$ " **lemma** nvalid\_def2: " $\models n$ :  $(P, c, Q) \equiv \forall s$  t. s  $-c-n \rightarrow t \rightarrow P$  s  $\rightarrow Q$  t"  $\langle proof \rangle$ **lemma** valid\_def2: " $\models$  {P} c {Q} =  $(\forall n. \models n: (P, c, Q))$ "  $\langle proof \rangle$ **lemma** envalid\_def2: " $\models n:_{e} (P,e,Q) \equiv \forall s \forall t. s \neg e \rightarrow v \neg n \rightarrow t \rightarrow P s \rightarrow Q \forall t$ "  $\langle proof \rangle$ **lemma** evalid\_def2:  $"\models_e \{P\}$  e  $\{Q\} = (\forall n. \models n : e (P, e, Q))$ "  $\langle proof \rangle$ **lemma** cenvalid\_def2:  $||^{\prime\prime}A||_{\equiv_{e}}$   $(P,e,Q) = (\forall n. \vert\vert = n: A \rightarrow (\forall s \vee t. s -e \rightarrow v-n \rightarrow t \rightarrow P s \rightarrow Q \vee t))$ "

 $\langle proof \rangle$ 

#### <span id="page-13-0"></span>**7.2 Soundness**

**declare** exec\_elim\_cases [elim!] eval\_elim\_cases [elim!]  $lemma Impl_nvalid_0: "=0: (P,Impl M, Q)"$  $\langle proof \rangle$ **lemma** Impl\_nvalid\_Suc: " $\models n$ :  $(P, body \t M, Q) \implies \models \text{Suc n}: (P, Imp1 \t M, Q)$ "  $\langle proof \rangle$  $\rm{lemma \;\: nvalid\_SucD:}$  " $\rm{ \textbackslash} t.$   $\ \rm{ \textcoloneqq \textbackslash} z.$   $\rm{ \textcoloneqq} n: t$  "  $\langle proof \rangle$ **lemma** nvalids SucD: "Ball A (nvalid (Suc n))  $\implies$  Ball A (nvalid n)"  $\langle proof \rangle$ lemma Loop sound lemma [rule format (no asm)]:  $"\forall s$  t. s -c-n  $\rightarrow$  t  $\longrightarrow$  P s  $\land$  s  $\langle x \rangle \neq$  Null  $\longrightarrow$  P t  $\implies$  $(s - c0 - n0 \rightarrow t \rightarrow P s \rightarrow c0 =$  While  $(x) c \rightarrow n0 = n \rightarrow P t \land t < x > =$  Null)"  $\langle proof \rangle$ **lemma** Impl\_sound\_lemma: " $\mathbb{V}z$  n. Ball (A ∪ B) (nvalid n)  $\longrightarrow$  Ball (f z ' Ms) (nvalid n);  $Cm \in MS$ ; Ball A (nvalid na); Ball B (nvalid na)]  $\implies$  nvalid na (f z Cm)"  $\langle proof \rangle$ lemma all\_conjunct2: " $\forall$  l. P' l  $\land$  P l  $\implies$   $\forall$  l. P l"  $\langle proof \rangle$ **lemma** all3\_conjunct2: "∀ a p 1. (P' a p 1  $\land$  P a p 1)  $\implies$   $\forall$  a p 1. P a p 1"  $\langle proof \rangle$ **lemma** cnvalid1\_eq: "A  $|f|$  { $(P, c, Q)$ }  $\equiv \forall n$ .  $|f| = n$ : A  $\rightarrow \forall s$  t. s  $-c-n \rightarrow t \rightarrow P$  s  $\rightarrow Q$  t)"  $\langle proof \rangle$  ${\rm lemma\,\,\,hoare\_sound\_main}$ :" $\bigwedge {\rm t.}\,\,\,$  (A  $\,\mid\vdash\,$  C  $\,\,\rightarrow\,$  A  $\,\mid\mid\in\,$  C)  $\,\wedge\,$  (A  $\,\mid\vdash_e\,$  t  $\,\,\rightarrow\,$  A  $\,\mid\mid\in_e\,$  t)"  $\langle proof \rangle$ **theorem** hoare\_sound: "{}  $\vdash$  {P} c {Q}  $\implies$   $\models$  {P} c {Q}"  $\langle proof \rangle$ **theorem** ehoare\_sound: "{}  $\vdash_e$  {P} e {Q}  $\implies \models_e$  {P} e {Q}"  $\langle proof \rangle$ **7.3 (Relative) Completeness**

<span id="page-13-1"></span>**definition** MGT :: "stmt => state => triple" **where** "MGT c  $Z \equiv (\lambda s. Z = s, c, \lambda t. \exists n. Z -c- n \rightarrow t)$ " definition  $MGT_e$  :: "expr => state => etriple" where "MGT<sub>e</sub> e Z  $\equiv$  ( $\lambda$ s. Z = s, e,  $\lambda$ v t.  $\exists$ n. Z -e $\succ$ v-n $\rightarrow$  t)"

#### **lemma** MGF\_implies\_complete:

"∀Z. {}  $\Vdash$  { MGT c Z}  $\implies$   $\models$  {P} c {Q}  $\implies$  {}  $\vdash$  {P} c {Q}"  $\langle proof \rangle$ 

**lemma** eMGF\_implies\_complete: "∀Z. {}  $\Vdash_{e}$  MGT<sub>e</sub> e Z  $\Longrightarrow \models_{e}$  {P} e {Q}  $\Longrightarrow$  {}  $\vdash_{e}$  {P} e {Q}"  $\langle proof \rangle$ **declare** exec\_eval.intros[intro!] **lemma** MGF\_Loop: "∀Z.  $A \vdash \{(\text{=}) \mid Z\} \subset \{\lambda t. \exists n. \ Z \neg c \neg n \rightarrow t\} \implies$  $A \vdash \{(-)\;\; Z\}$  While  $(x) \; c \; \{\lambda t \ldots \exists n \ldots Z \; \neg \text{While } \; (x) \; c-n \rightarrow \; t\}$ "  $\langle proof \rangle$ lemma MGF\_lemma:  $"\forall M Z. A \models \{MGT (Impl M) Z\} \implies$  $(\forall Z. A \models \{MGT \subset Z\}) \wedge (\forall Z. A \models_{e} MGT_{e} \in Z)$ "  $\langle proof \rangle$  $lemma MGF_Imp1: "{}$  /  $\vdash$  {MGT (Impl M) Z}"  $\langle proof \rangle$ **theorem** hoare\_relative\_complete:  $" \models {P}$  c  ${Q} \Rightarrow {P}$  +  ${P}$  c  ${Q}$ "  $\langle proof \rangle$ theorem ehoare\_relative\_complete:  $P = {P}$  e  ${Q} \implies {P}$  +  ${P}$  e  ${Q}$ "  $\langle proof \rangle$ **lemma** cFalse: " $A \vdash \{\lambda s. \text{ False}\}$  c  $\{\mathbb{Q}\}$ "  $\langle proof \rangle$ **lemma** eFalse: " $A \vdash_e \{\lambda s.\ \text{False}\}$  e  $\{\mathbb{Q}\}$ "  $\langle proof \rangle$ **end 8 Example theory** Example **imports** Equivalence **begin** class Nat { Nat pred; Nat suc() { Nat  $n = new Nat()$ ;  $n.pred = this$ ; return  $n;$  } Nat eq(Nat n) { if (this.pred != null) if (n.pred != null) return this.pred.eq(n.pred); else return n.pred; // false else if (n.pred != null) return this.pred; // false else return this.suc(); // true } Nat add(Nat n) { if (this.pred != null) return this.pred.add(n.suc()); else return n; }

<span id="page-14-0"></span>public static void main(String[] args) // test x+1=1+x

```
{
         Nat one = new Nat() . succ();
         Nat x = new Nat() . succ().succ().succ().succ().succ().succ().Nat ok = x.suc() .eq(x.add(one));System.out.println(ok != null);
    }
}
```

```
axiomatization where
  This_neq_Par [simp]: "This \neq Par" and
  Res\_neq\_This [simp]: "Res \neq This"
```
### <span id="page-15-0"></span>**8.1 Program representation**

#### **axiomatization**

```
N :: \text{name } (\langle Nat \rangle)and pred :: fname
and suc add :: mname
and any :: vname
```
#### **abbreviation**

dummy :: expr (‹<>›) where  $\mathbf{''} \leq \mathbf{F} = LAcc \text{ any}$ 

#### **abbreviation**

one :: expr where "one ==  $\{Nat\}$  Nat..suc $(\langle \rangle)$ "

The following properties could be derived from a more complete program model, which we leave out for laziness.

axiomatization where  $Nat\_no\_subclasses$  [simp]: " $D \preceq C Nat = (D=Nat)$ "

```
axiomatization where method_Nat_add [simp]: "method Nat add = Some
  (| par=Class Nat, res=Class Nat, lcl=[],
   bdy= If((LAcc This..pred))
          (Res :== \{Nat\}(LAcc This..pred)..add(\{Nat\}LAcc Par..suc(<>)))
        Else Res :== LAcc Par \|"
```

```
axiomatization where method_Nat_suc [simp]: "method Nat suc = Some
  \lbrack par=NT, res=Class Nat, lcl=[],
   bdy= Res :== new Nat;; LAcc Res..pred :== LAcc This \parallel"
```
**axiomatization where field\_Nat [simp]: "field Nat = Map.empty(pred⊢Class Nat)"** 

```
lemma init_locs_Nat_add [simp]: "init_locs Nat add s = s"
\langle proof \rangle
```
lemma init locs Nat suc [simp]: "init locs Nat suc  $s = s$ "  $\langle proof \rangle$ 

**lemma** upd\_obj\_new\_obj\_Nat [simp]: "upd\_obj a pred v (new\_obj a Nat s) = hupd(a $\rightarrow$ (Nat, Map.empty(pred $\rightarrow$ v))) s"  $\langle proof \rangle$ 

### <span id="page-15-1"></span>**8.2 "atleast" relation for interpretation of Nat "values"**

**primrec** Nat\_atleast :: "state  $\Rightarrow$  val  $\Rightarrow$  nat  $\Rightarrow$  bool" (<  $: \geq$   $\geq$  [51, 51, 51] 50) where  $"s:x\ge0$  =  $(x\neq Nu11)"$ 

```
| "s:x≥Suc n = (\exists a. x=Addr a \wedge heap s a \neq None \wedge s:get_field s a pred≥n)"
lemma Nat_atleast_lupd [rule_format, simp]:
 "\forall s \ v::val. \; lupd(x \mapsto y) \; s:v \geq n = (s:v \geq n)"
\langle proof \ranglelemma Nat_atleast_set_locs [rule_format, simp]:
 "\forall s \ v::val. set_locs 1 s:v \ge n = (s:v \ge n)"
\langle proof \ranglelemma Nat_atleast_del_locs [rule_format, simp]:
 "\forall s \ v::val. del_locs s:v \ge n = (s:v \ge n)"
\langle proof \ranglelemma Nat_atleast_NullD [rule_format]: "s:Null \geq n \rightarrow False"
\langle proof \ranglelemma Nat_atleast_pred_NullD [rule_format]:
"Null = get_field s a pred \implies s:Addr a \geq n \longrightarrow n = 0"
\langle proof \ranglelemma Nat_atleast_mono [rule_format]:
"\forall a. s:get_field s a pred \geq n \longrightarrow heap s a \neq None \longrightarrow s:Addr a \geq n"
\langle proof \ranglelemma Nat_atleast_newC [rule_format]:
  "heap s aa = None \implies \forall v::val. s:v \geq n \implies \text{hupd}(aa \rightarrow \text{obj}) s:v \geq n"
\langle proof \rangle
```
### <span id="page-16-0"></span>**8.3 Proof(s) using the Hoare logic**

```
theorem add_homomorph_lb:
    "{} {\{ \}} \vdash {\{ \lambda s.\ s: s\leq \texttt{This} \}} \geq X \ \land \ s: s\leq \texttt{Par} \rbrace \geq Y\} Meth(Nat, add) \{ \lambda s.\ s: s\leq \texttt{Res} \rbrace \geq X+Y\}"
\langle proof \rangle
```
**end**

## **References**

- <span id="page-17-0"></span>[1] T. Nipkow, D. v. Oheimb, and C. Pusch. µJava: Embedding a programming language in a theorem prover. In F. L. Bauer and R. Steinbrüggen, editors, *Foundations of Secure Computation*, volume 175 of *NATO Science Series F: Computer and Systems Sciences*, pages 117–144. IOS Press, 2000.
- <span id="page-17-2"></span>[2] D. v. Oheimb and T. Nipkow. Hoare logic for NanoJava: Auxiliary variables, side effects and virtual methods revisited, 2002. Submitted for publication.
- <span id="page-17-1"></span>[3] D. von Oheimb. Hoare logic for Java in Isabelle/HOL. *Concurrency: Practice and Experience*, 598:??–??+43, 2001. <https://isabelle.in.tum.de/Bali/papers/CPE01.html>, to appear.